# Big Data avec R

*S.Bord, T.Mary-Huard*

*22 juin 2018*

## **Contents**

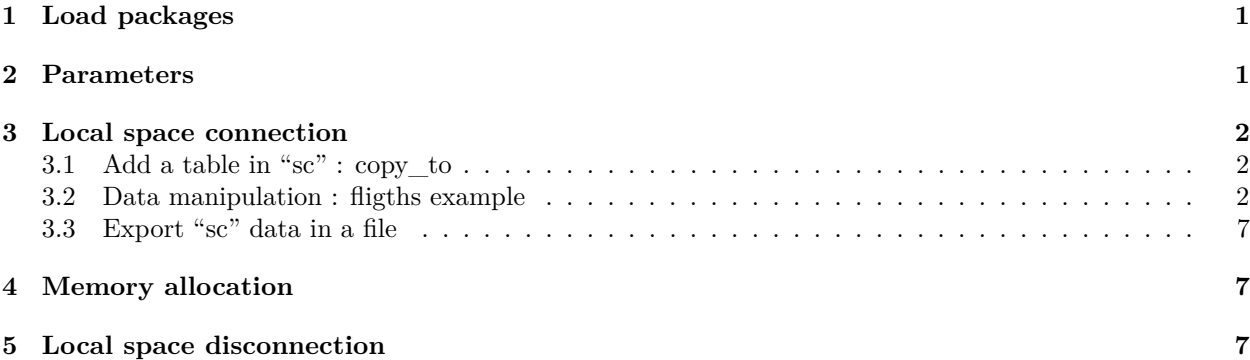

# <span id="page-0-0"></span>**1 Load packages**

```
install.packages("nycflights13", repos='https://cran.univ-paris1.fr/')
install.packages("sparklyr", repos='https://cran.univ-paris1.fr/')
library(sparklyr)
spark_install(version = "2.2.0")
library(sparklyr)
library(dplyr)
library(pryr)
## package 'nycflights13' successfully unpacked and MD5 sums checked
##
## The downloaded binary packages are in
## C:\Users\sbord\AppData\Local\Temp\RtmpIPhZOD\downloaded_packages
##
## There is a binary version available but the source version is
## later:
## binary source needs_compilation
```
# ## sparklyr 0.7.0 0.8.4 FALSE

## <span id="page-0-1"></span>**2 Parameters**

RepName <- 'C:/Users/sbord/Dropbox/Big\_Data/TP' **setwd**(RepName)

### <span id="page-1-0"></span>**3 Local space connection**

```
sc <- spark_connect("local", version = "2.2.0")
```
#### <span id="page-1-1"></span>**3.1 Add a table in "sc" : copy\_to**

```
flights_tbl <- dplyr::copy_to(sc, nycflights13::flights, "flights", overwrite=T)
dplyr::src_tbls(sc)
```
## [1] "flights" **ls**()

## [1] "flights\_tbl" "RepName" "sc" **class**(flights\_tbl)

## [1] "tbl\_spark" "tbl\_sql" "tbl\_lazy" "tbl"

#### <span id="page-1-2"></span>**3.2 Data manipulation : fligths example**

**3.2.1 Selection of fligths**

```
flight.sel <- flights_tbl %>% filter(carrier %in% c("B6", "DL", "EV"))
class(flight.sel)
```
## [1] "tbl\_spark" "tbl\_sql" "tbl\_lazy" "tbl"

**3.2.2 Save the selection in "sc" space**

**sdf\_register**(flight.sel, "flightsel")

```
## # Source: table<flightsel> [?? x 19]
## # Database: spark_connection
## year month day dep_time sched_dep_time dep_delay arr_time
## <int> <int> <int> <int> <int> <dbl> <int>
## 1 2013 1 1 544 545 -1.00 1004
## 2 2013 1 1 554 600 -6.00 812
## 3 2013 1 1 555 600 -5.00 913
## 4 2013 1 1 557 600 -3.00 709
## 5 2013 1 1 557 600 -3.00 838
## 6 2013 1 1 558 600 -2.00 849
## 7 2013 1 1 558 600 -2.00 853
## 8 2013 1 1 559 559 0 702
## 9 2013 1 1 600 600 0 851
## 10 2013 1 1 601 600 1.00 844
## # ... with more rows, and 12 more variables: sched_arr_time <int>,
## # arr_delay <dbl>, carrier <chr>, flight <int>, tailnum <chr>,
## # origin <chr>, dest <chr>, air_time <dbl>, distance <dbl>, hour <dbl>,
## # minute <dbl>, time_hour <dttm>
```

```
src_tbls(sc)
```
## [1] "flights" "flightsel"

**3.2.3 Save the selection in "R" environment**

flightsel.inR <- flight.sel %>% **collect**()

**3.2.4 Graph: boxplot of delay by carrier**

#### **library**(ggplot2)

```
## Warning: package 'ggplot2' was built under R version 3.3.3
ggplot(flightsel.inR, aes(x=carrier, y=arr_delay)) + geom_boxplot()
```
## Warning: Removed 4103 rows containing non-finite values (stat\_boxplot).

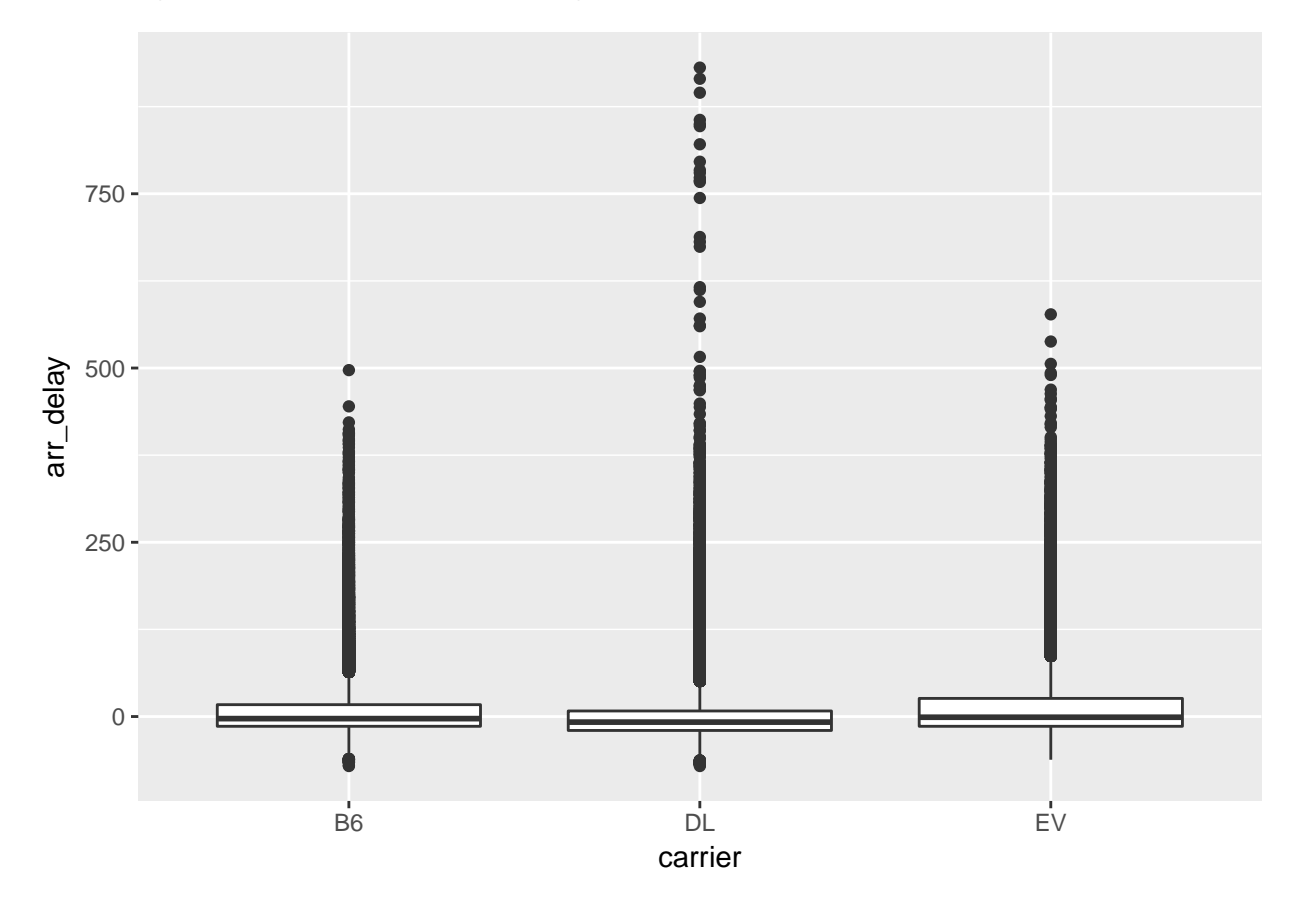

**3.2.5 ANOVA of delay by carrier**

```
resanova <- flight.sel %>% na.omit() %>% ml_linear_regression(x = .,
    response = "arr_delay", features = "carrier")
```
## \* Dropped 4200 rows with 'na.omit' (156918 => 152718) ## Warning: package 'bindrcpp' was built under R version 3.3.3 **summary**(resanova)

```
## Deviance Residuals (approximate):
## Min 1Q Median 3Q Max
## -77.800 -24.800 -12.639 7.361 913.361
##
## Coefficients:
## (Intercept) carrier_B6 carrier_EV
## 1.638578 7.821559 14.161606
##
## R-Squared: 0.01523
## Root Mean Squared Error: 45.78
```
**3.2.6 Principal component analysis (PCA)**

**3.2.6.1 Selection of variables for PCA**

```
test_tbl <- flights_tbl %>%
  select(one_of(c('dep_time','sched_dep_time','dep_delay',
                  'arr_time','sched_arr_time','arr_delay','carrier')))
```
DataForPca <- test\_tbl %>% **na.omit**() %>% **filter**(carrier=='UA') %>% **select**(1:6)

```
## * Dropped 9430 rows with 'na.omit' (336776 => 327346)
```
**3.2.6.2 Correlation Matrix between PCA variables**

```
CorrMat <- ml_corr(DataForPca, method = "pearson")
class(CorrMat)
```

```
## [1] "data.frame"
```
CorrMat

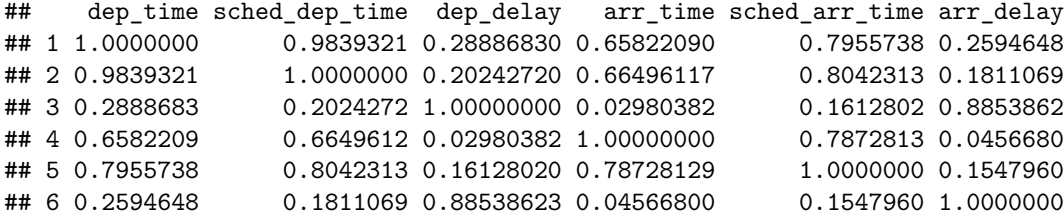

#### **3.2.6.3 PCA**

```
PcaResults <- ml_pca(DataForPca)
```
Coordinates <- **sdf\_project**(PcaResults, DataForPca, features = **rownames**(PcaResults\$pc)) %>% **select**(**starts\_with**("PC"))

Coordinates %>% **select**(1:2) %>% **collect**() %>% **ggplot**(**aes**(PC1, PC2)) +

```
geom_point(aes(PC1, PC2)) + labs(x = "First principal component",
y = "Second principal component", title = "My first (and ugly) PCA with spark")
```
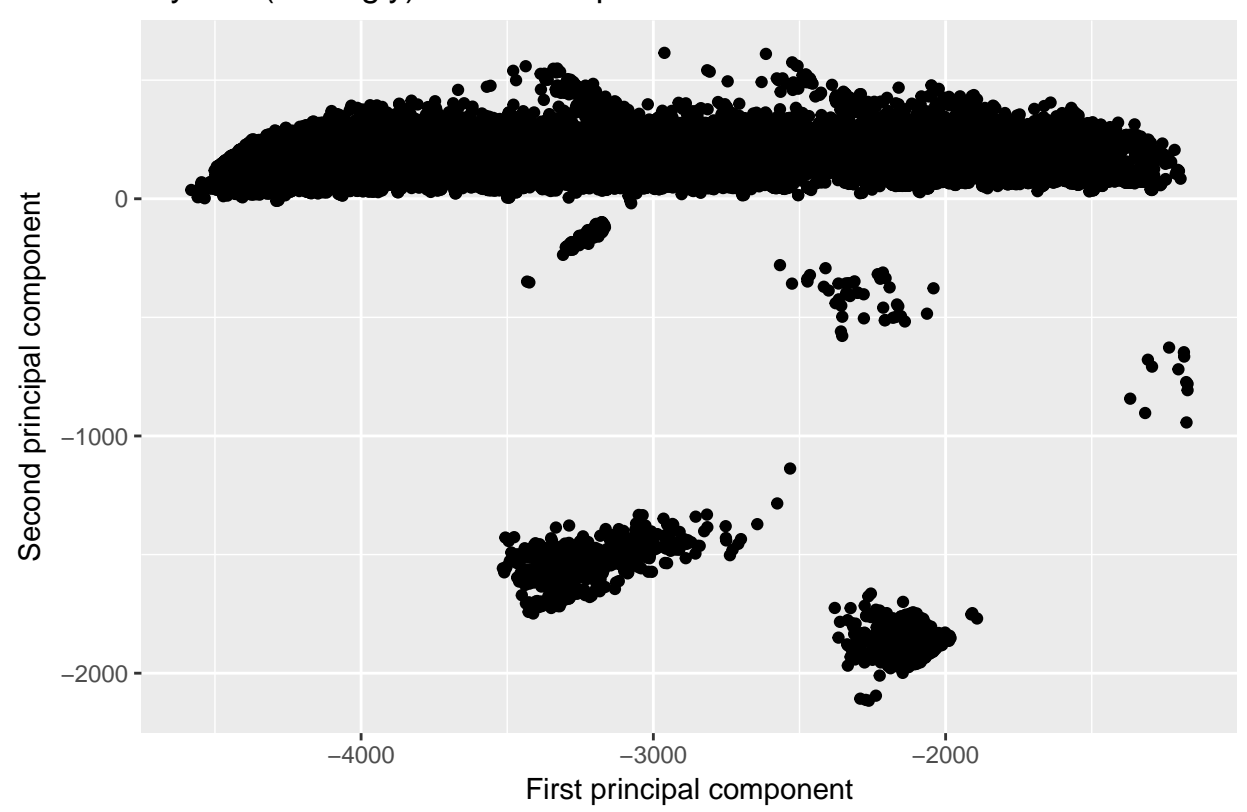

My first (and ugly) PCA with spark

```
PcaResults
```

```
## Explained variance:
##
## PC1 PC2 PC3 PC4 PC5
## 0.8297183201 0.1193196281 0.0445887135 0.0046865005 0.0015258961
## PC6
## 0.0001609417
##
## Rotation:
## PC1 PC2 PC3 PC4
## dep_time -0.498075838 -0.47652499 -0.232778127 0.550318170
## sched_dep_time -0.482546608 -0.44444822 -0.199644019 -0.606353053
## dep_delay -0.007150391 -0.02617198 0.008342857 0.381268435
## arr_time -0.507439946 0.74338599 -0.434952353 0.015994794
## sched_arr_time -0.511333789 0.14660631 0.846539874 0.008437846
## arr_delay -0.007782056 -0.02426102 0.008584814 0.428711134
## PC5 PC6
## dep_time 0.40865689 0.028428728
## sched_dep_time -0.40183848 -0.024872274
## dep_delay -0.49357427 -0.781161387
## arr_time -0.02064289 -0.004056941
## sched_arr_time 0.01848889 0.001245919
```
## arr\_delay -0.65356090 0.623170967

**3.2.6.4 Kmeans**

```
KmeansResults <- ml_kmeans(DataForPca, centers = 3, iter.max = 100,
   features = rownames(PcaResults$pc))
arrange(KmeansResults$centers, arr_delay)
## dep_time sched_dep_time dep_delay arr_time sched_arr_time arr_delay
## 1 865.7841 867.640 4.588382 1123.46301 1135.04209 -4.523637
## 2 1705.1535 1676.461 17.882919 1880.37853 1936.08586 10.083142
## 3 2112.5663 2065.514 33.342752 68.87715 87.98649 21.382064
Labels <- ml_predict(KmeansResults, DataForPca) %>% select(prediction) %>%
    collect()
table(Labels$prediction)
##
## 0 1 2
## 30526 26442 814
CoordinatesWithLabels <- Coordinates %>% collect() %>% mutate(Labels = Labels$prediction)
CoordinatesWithLabels %>% ggplot(aes(PC1, PC2)) + geom_point(aes(PC1,
   PC2, color = Labels)) + labs(x = "First principal component",
   y = "Second principal component", title = "My second (and ugly) PCA with labels points")
```
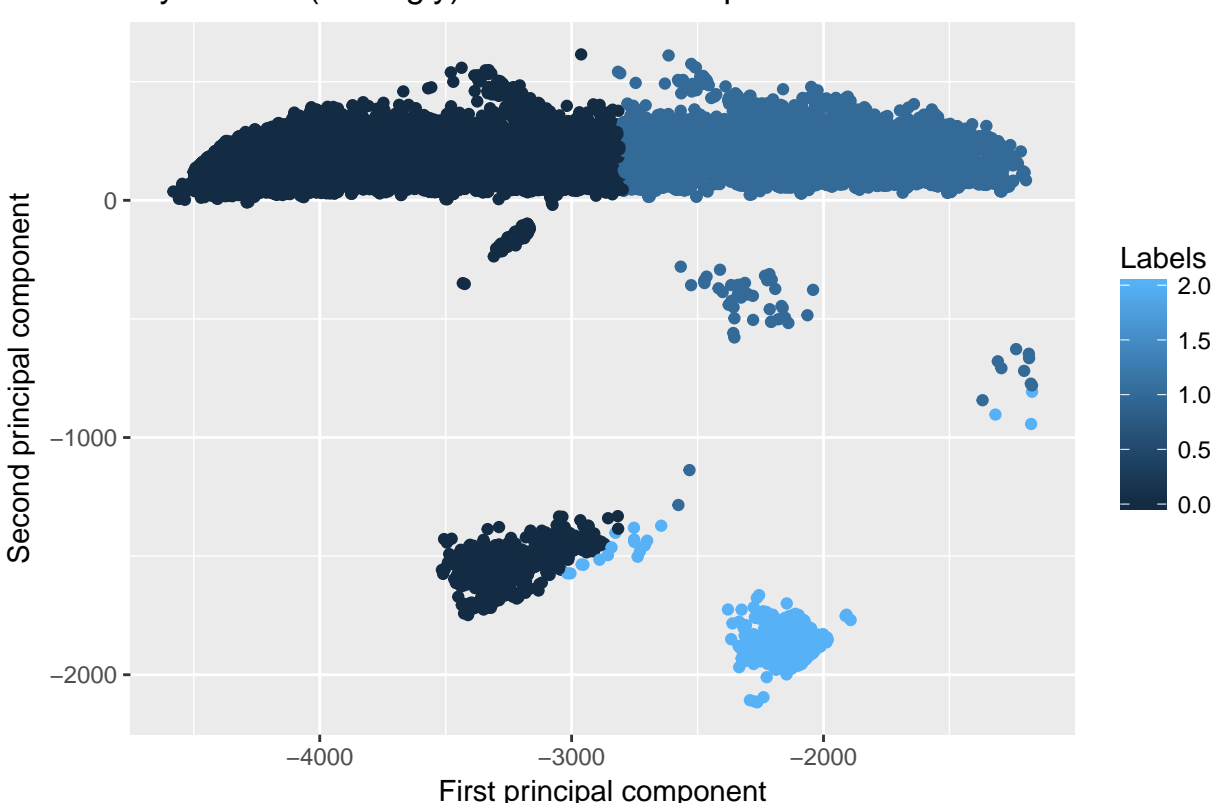

My second (and ugly) PCA with labels points

<span id="page-6-0"></span>**3.3 Export "sc" data in a file**

```
filename_to_save <- paste0(RepName, "/export_exemple.csv")
spark_write_csv(DataForPca, path = filename_to_save, header = FALSE,
    delimiter = ";")
```
## <span id="page-6-1"></span>**4 Memory allocation**

```
sc %>% spark_context %>% invoke("getRDDStorageInfo")
## [[1]]
## <jobj[468]>
## org.apache.spark.storage.RDDInfo
## RDD "In-memory table `flights`" (9) StorageLevel: StorageLevel(memory, deserialized, 1 replicas);
##
## [[2]]
## <jobj[469]>
## org.apache.spark.storage.RDDInfo
## RDD "*Filter (carrier#38 IN (B6,DL,EV) && AtLeastNNulls(n, year#29,month#30,day#31,dep_time#32,sch
## +- InMemoryTableScan [year#29, month#30, day#31, dep_time#32, sched_dep_time#33, dep_delay#34, arr_t
## + InMemoryRelation [year#29, month#30, day#31, dep_time#32, sched_dep_time#33, dep_delay#34,
url <- sc %>% spark_context %>% invoke("uiWebUrl") %>% invoke("get")
browseURL(paste(url, "storage", sep = "/"))
app_id <- sc %>% spark_context %>% invoke("applicationId")
httr::GET(paste(url, "api", "v1", "applications", app_id, "storage",
   "rdd", sep = "\prime")
## Response [http://127.0.0.1:4040/api/v1/applications/local-1529921815383/storage/rdd]
## Date: 2018-06-25 10:17
## Status: 200
## Content-Type: application/json
## Size: 1.44 kB
## [ {
## "id" : 52,
## "name" : "*Filter (carrier#38 IN (B6,DL,EV) && AtLeastNNulls(n, year#2...
## "numPartitions" : 1,
## "numCachedPartitions" : 1,
## "storageLevel" : "Memory Deserialized 1x Replicated",
## "memoryUsed" : 10471128,
## "diskUsed" : 0
## }, {
## "id" : 9,
## ...
```
## <span id="page-6-2"></span>**5 Local space disconnection**

**spark\_disconnect**(sc)